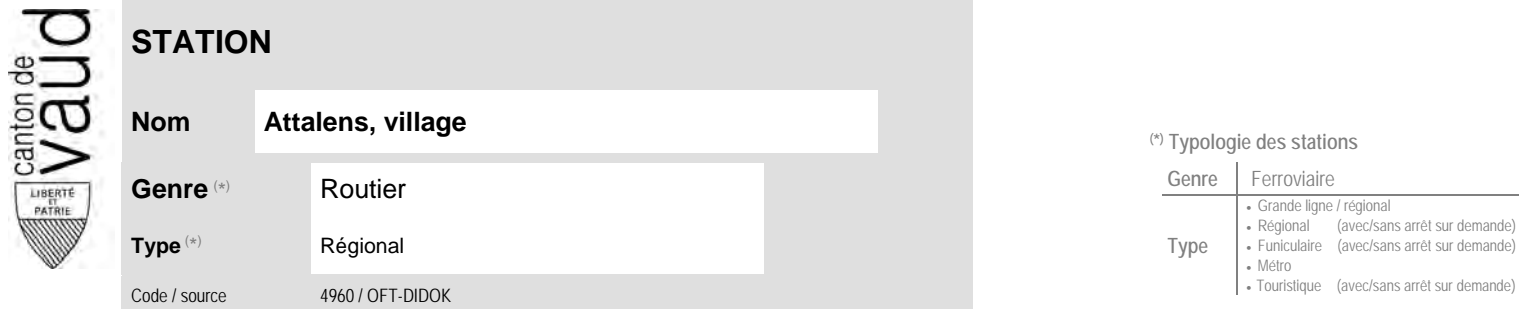

## **Localisation**

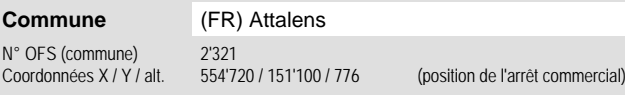

## **Entreprises de transport desservant la station (ETC)**

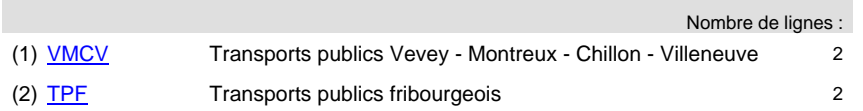

## **Communauté tarifaire** No des zones :

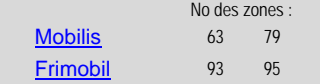

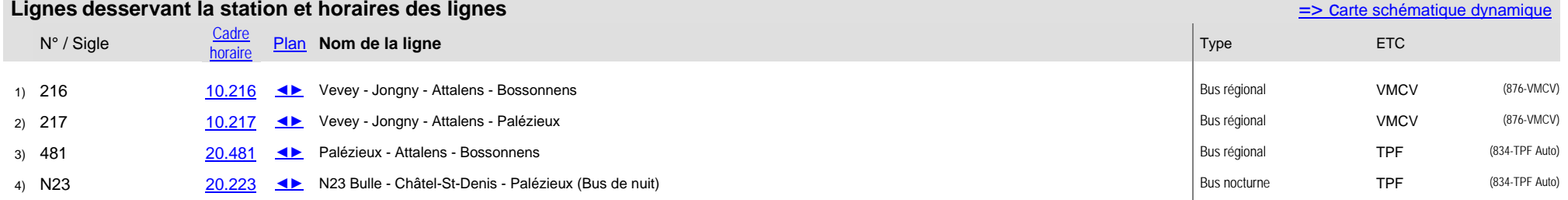

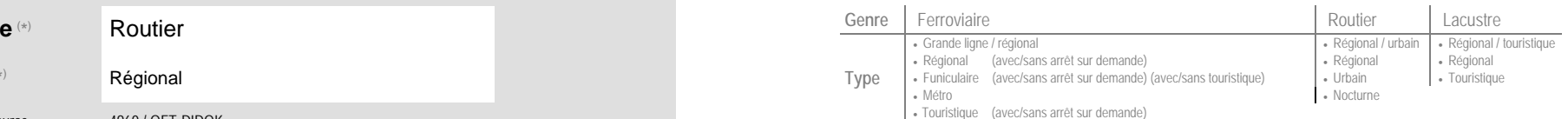

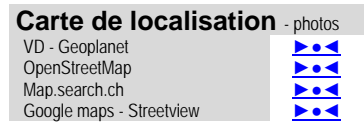